## Bug Fixes

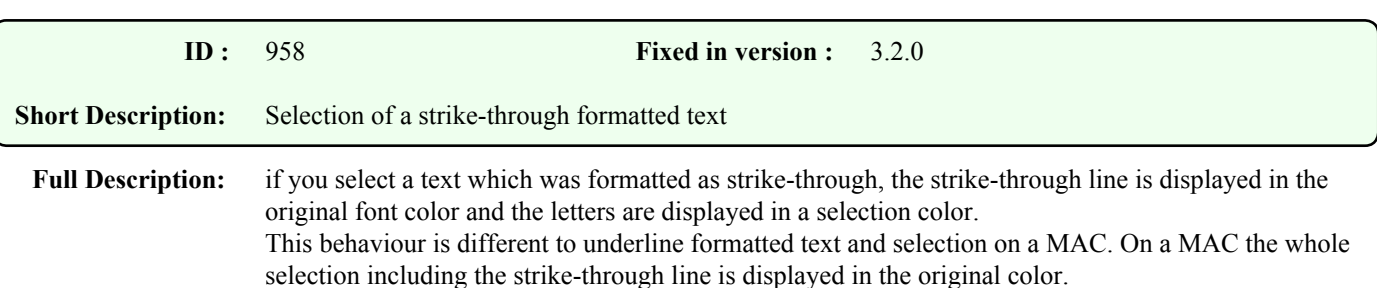

## **Comments :**

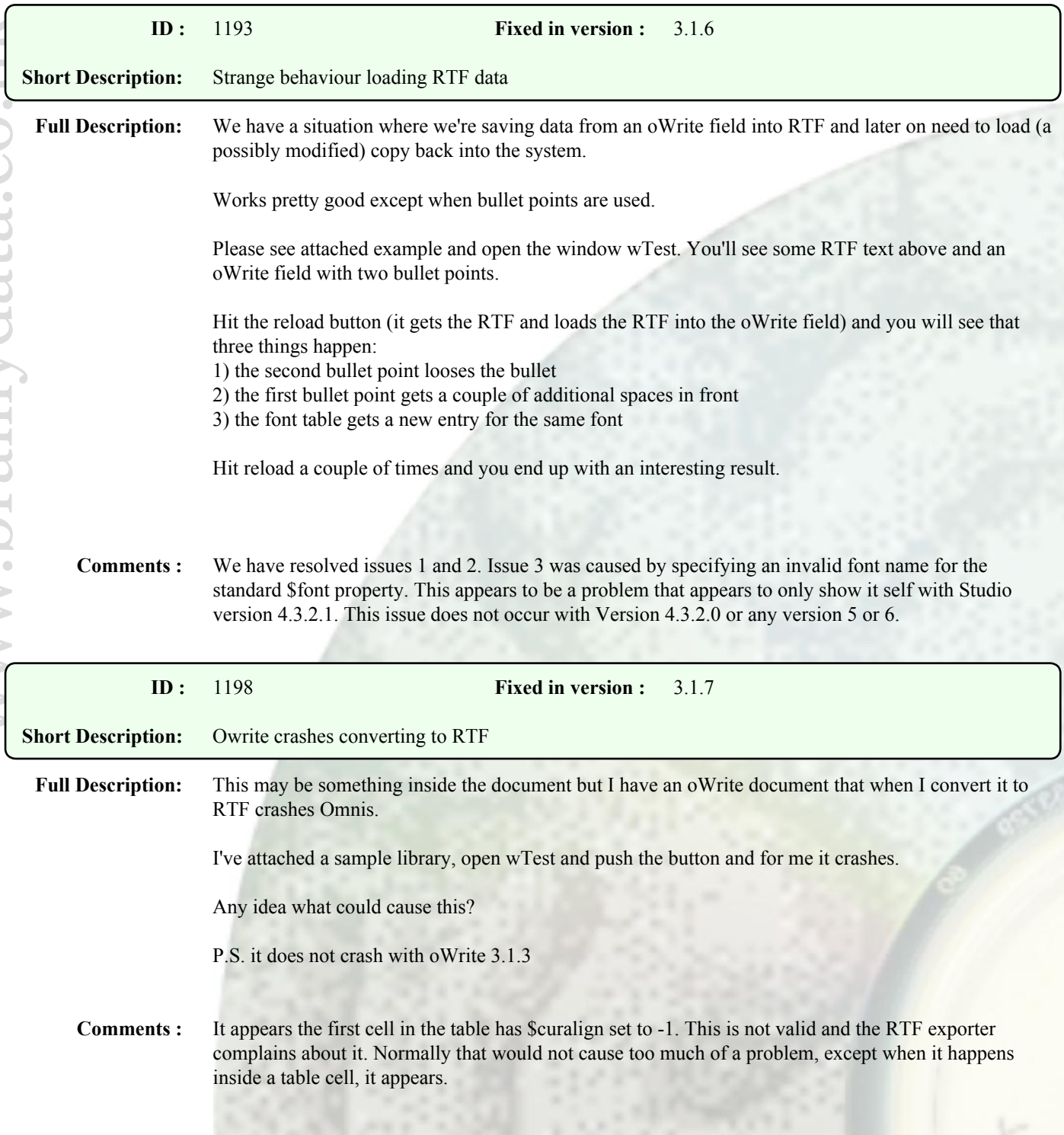

We have changed the RTF exporter to ignore invalid alignments and export them as left justified (value 0).

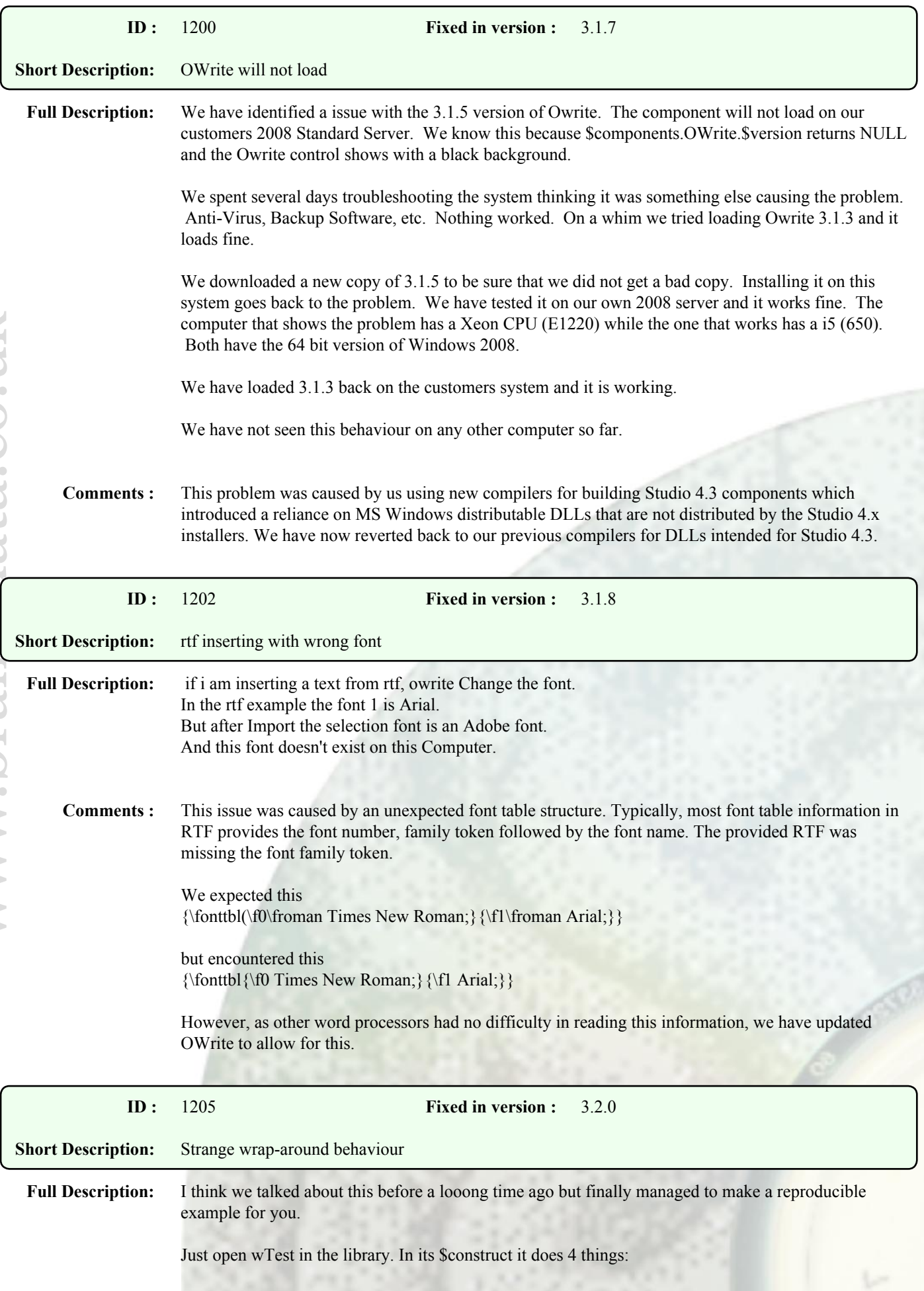

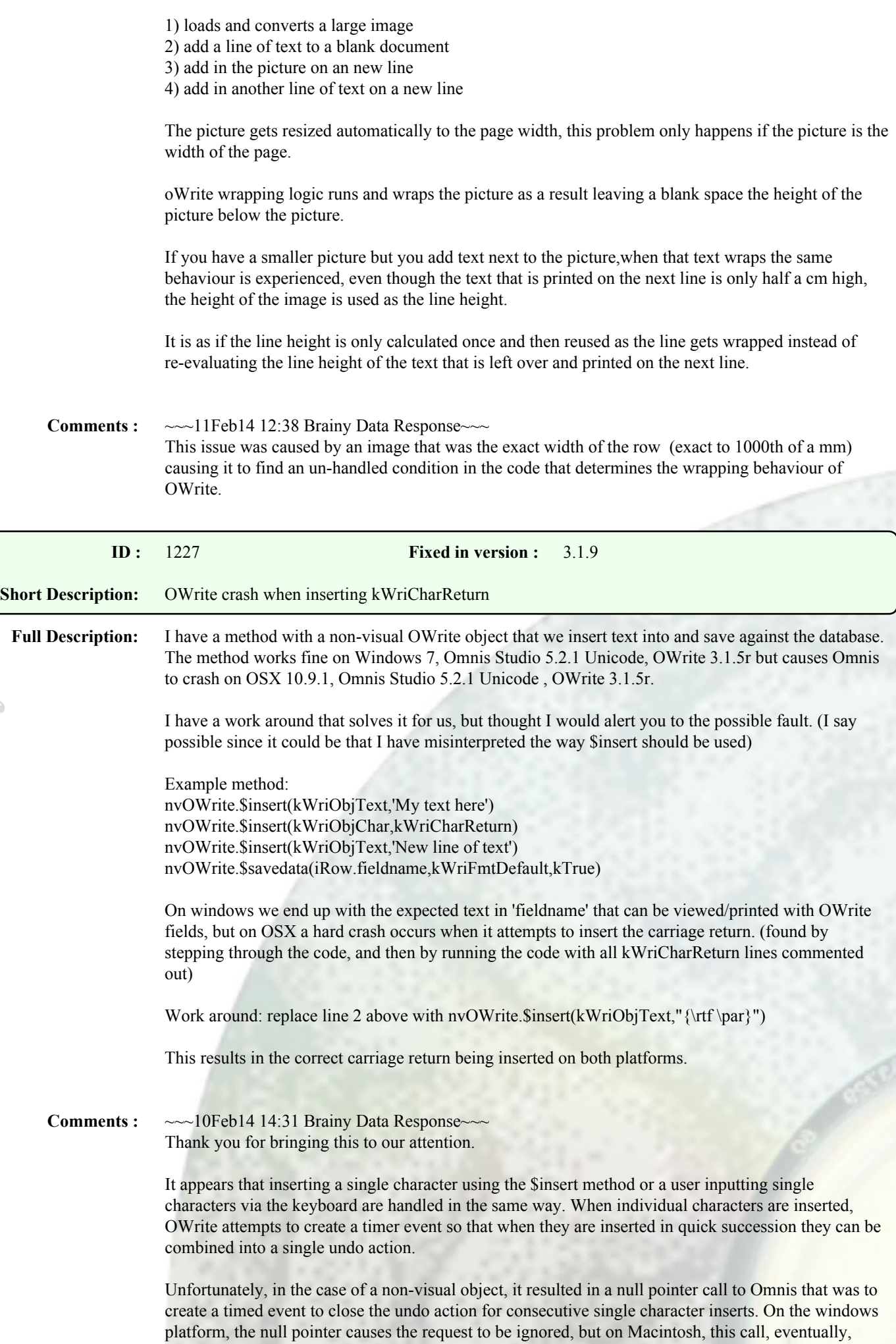

leads to a crash.

This issue has now been resolved and the fix will be available as part of our next maintenance release.

In the meantime, another work-around may be to change line 2 to nvOWrite.\$insert(kWriObjText,chr(13))

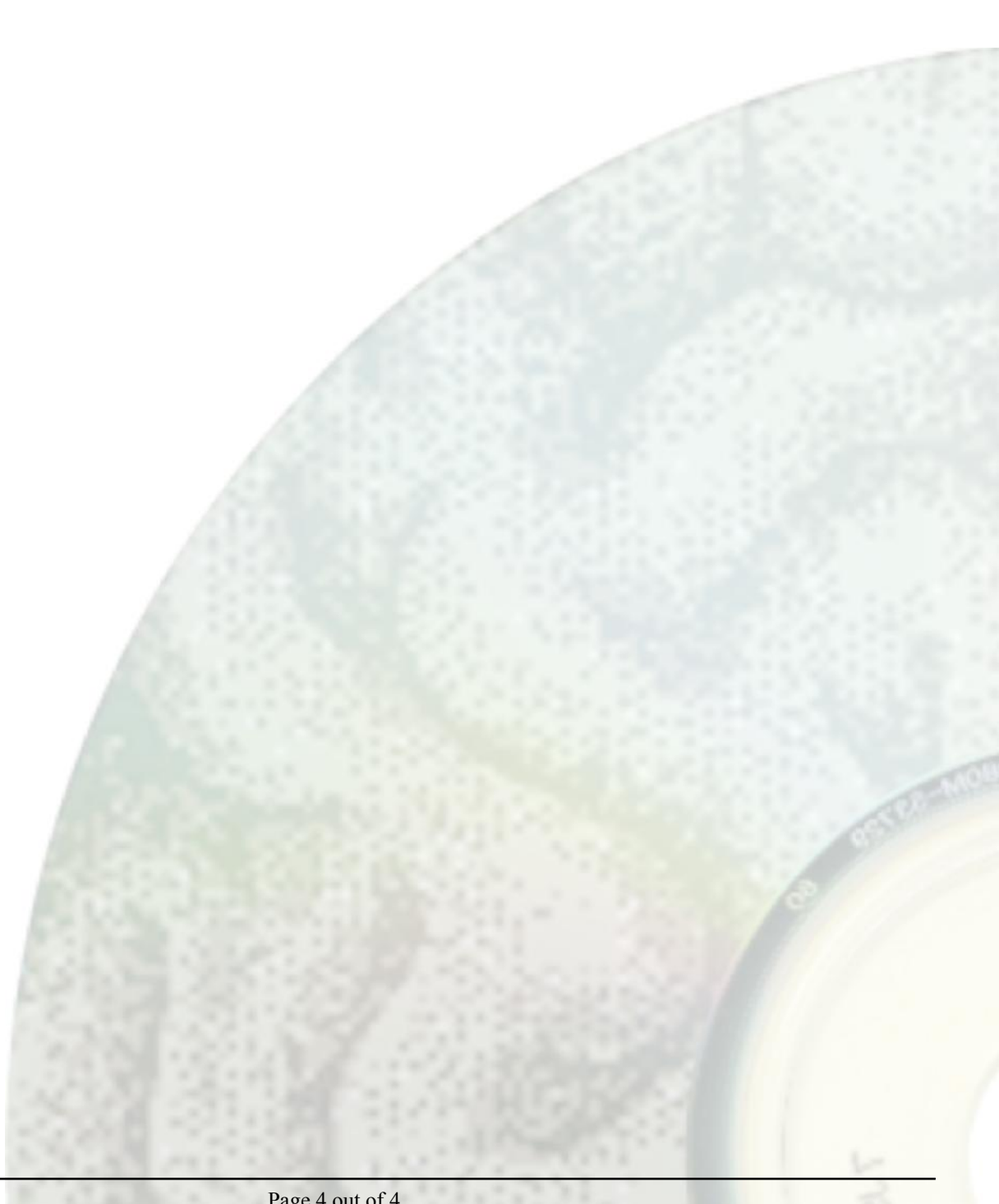